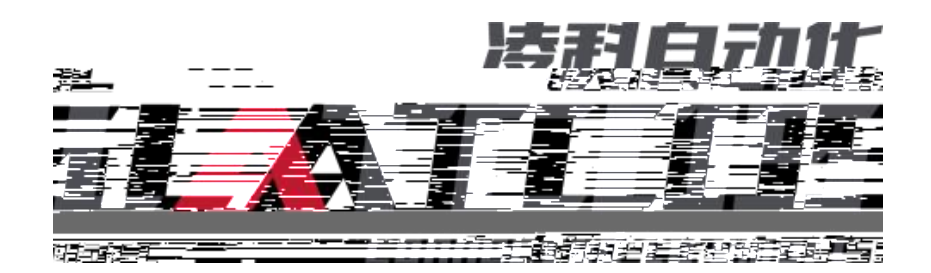

## **JP-CE L PLC**

CCLINK\_IE\_Field Basic JP-CE L PLC

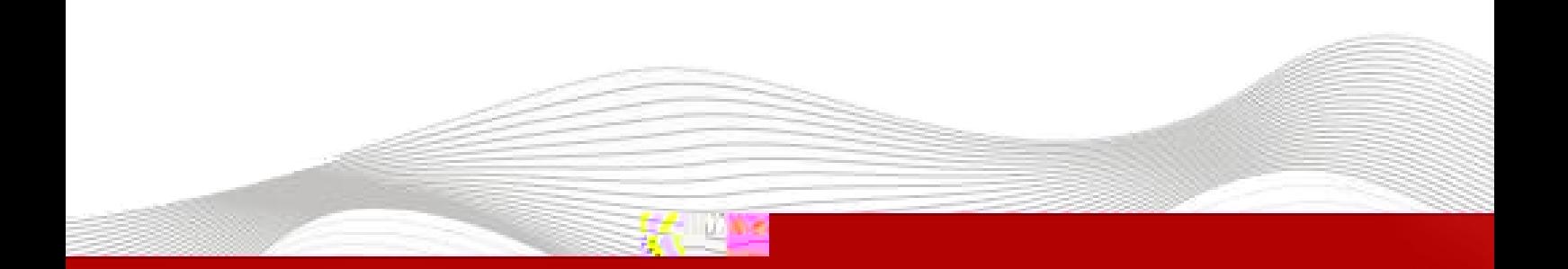

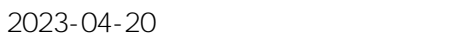

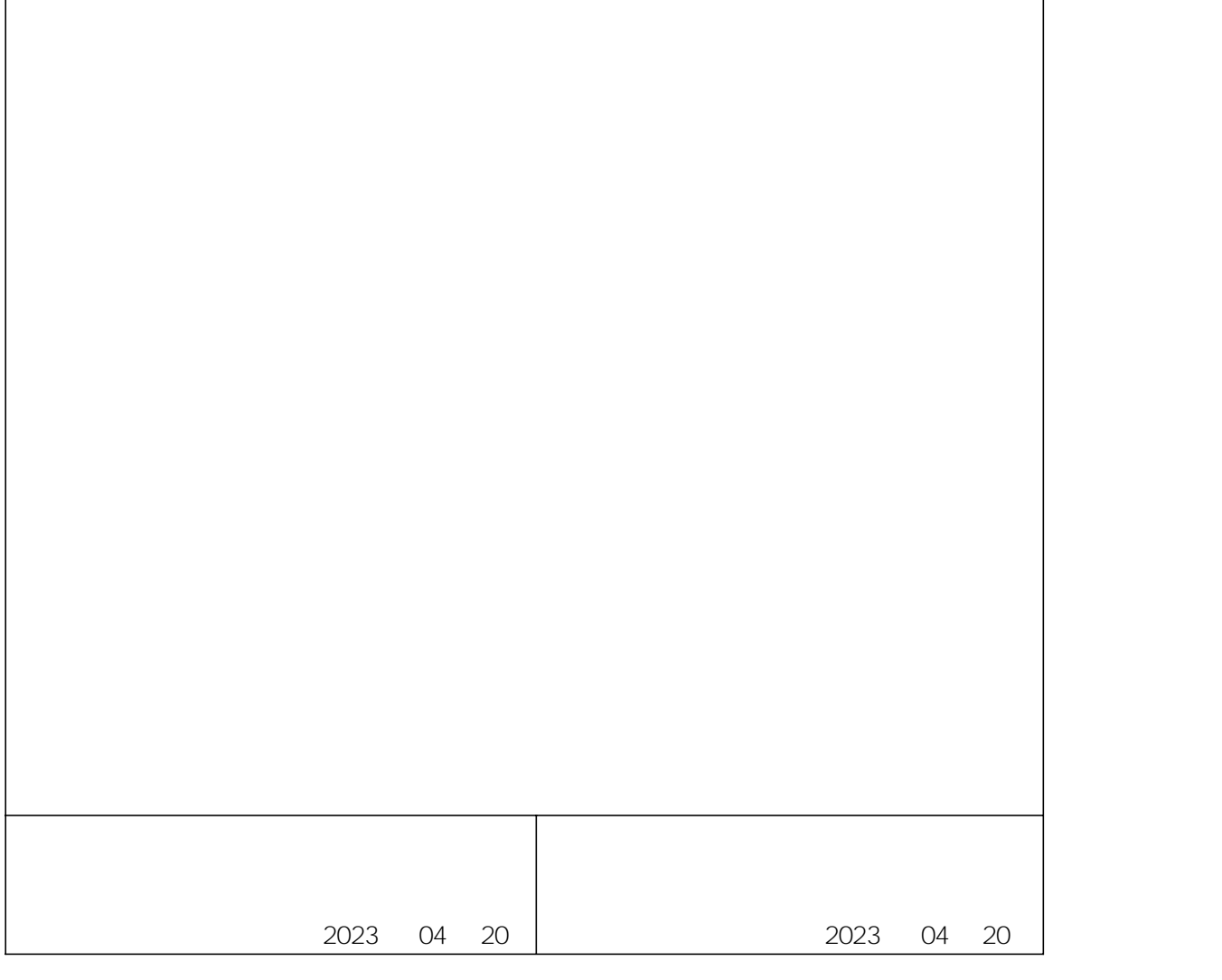

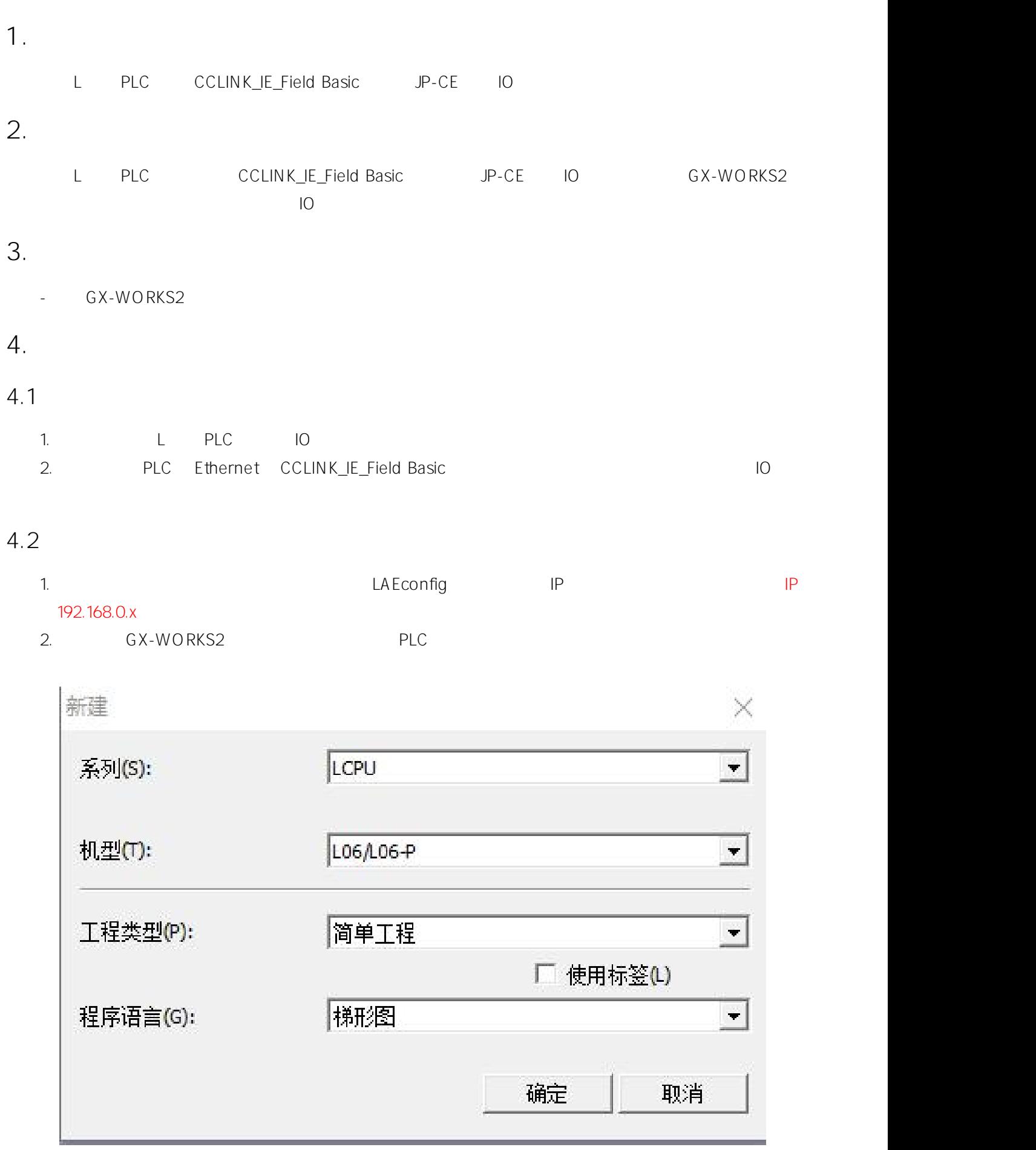

\_\_\_\_\_\_\_\_\_\_\_\_\_\_\_\_\_\_\_

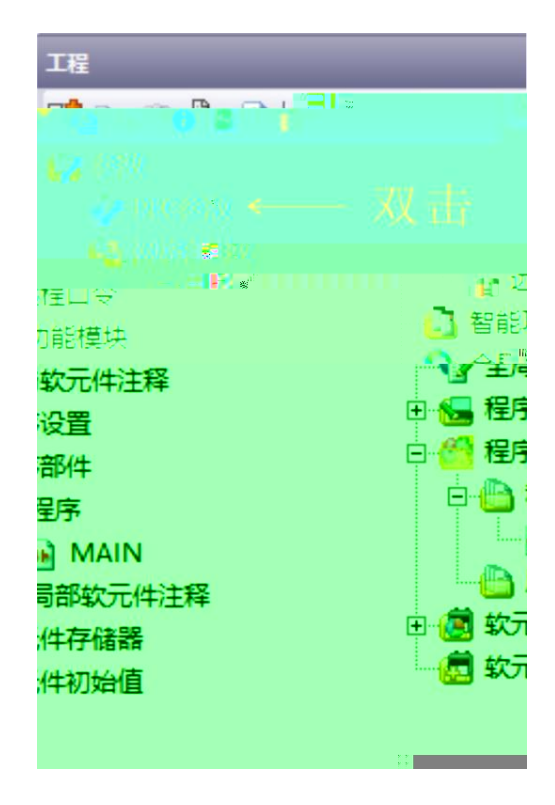

4. IP CC-Link IEF Basic

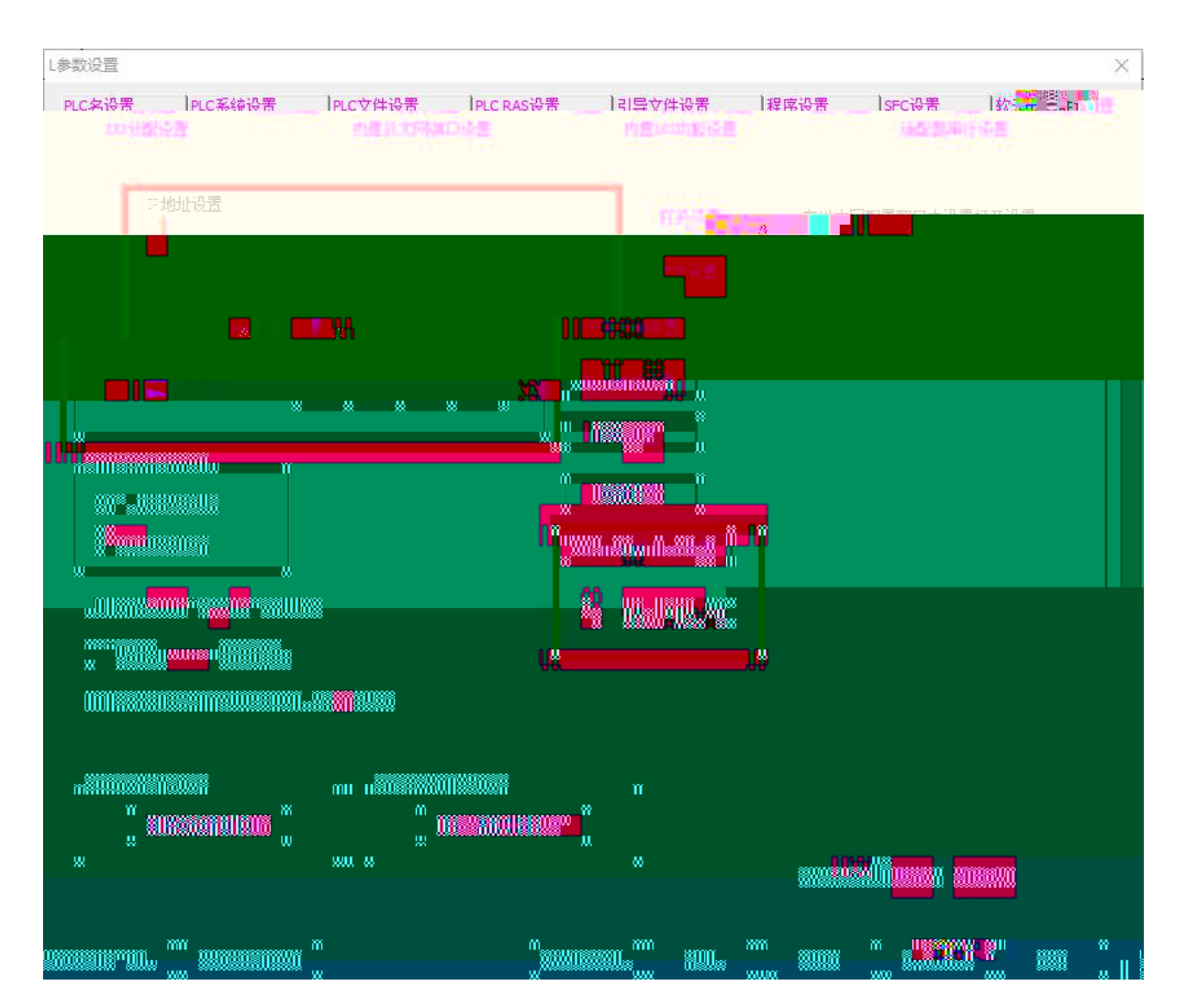

3.

7. 2 CC-Link IEF Basic IP

\_\_\_\_\_\_\_\_\_\_\_\_\_\_\_\_\_\_\_\_\_\_\_\_\_\_\_\_

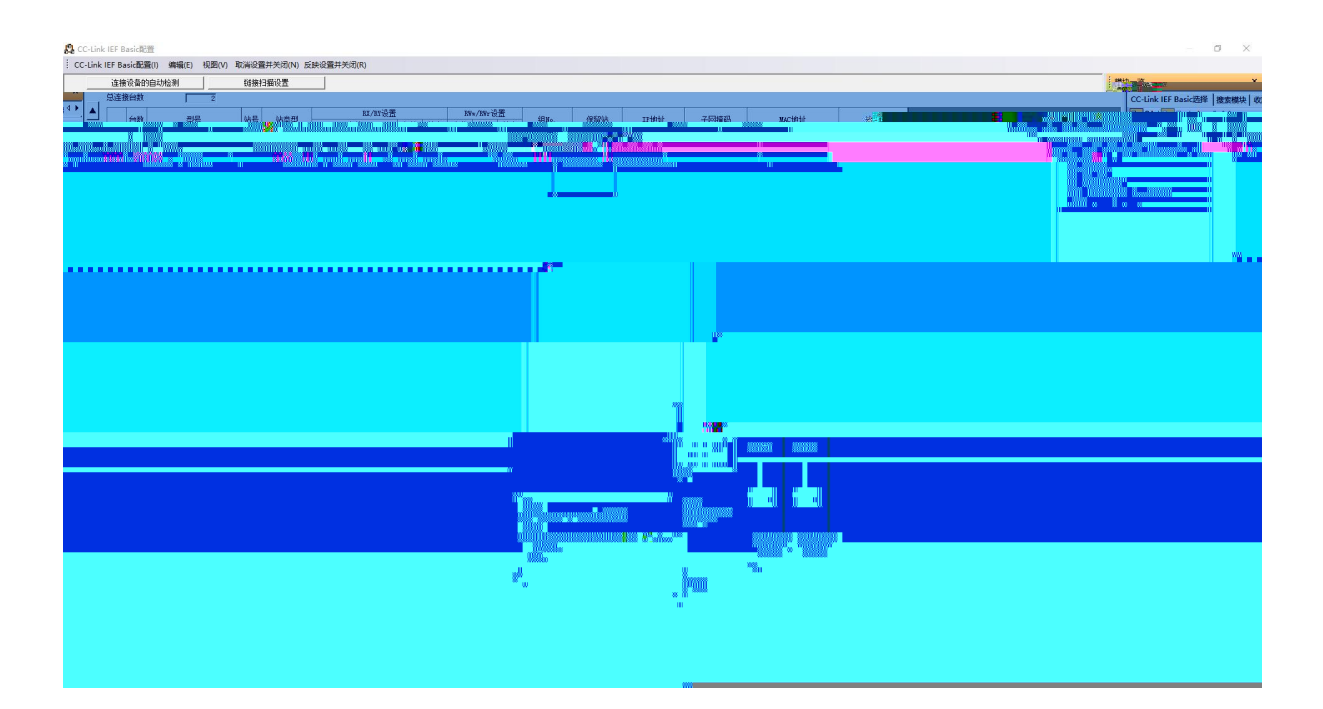

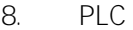

RWr RWw

X Y JP-CE 192.168.3.1 JP-CE 192.168.3.2

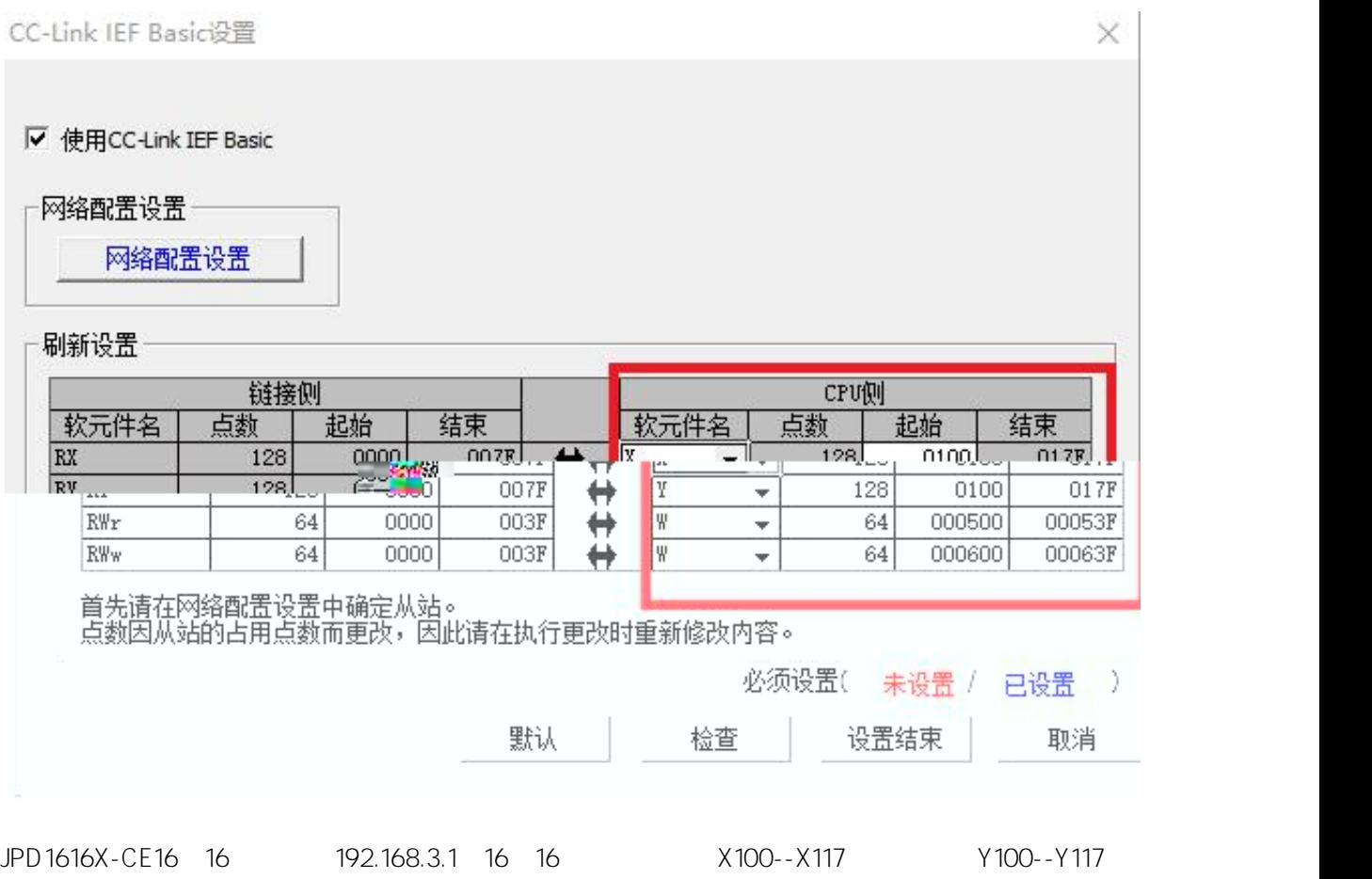

JPD0808X-CE8 8 192.168.3.2 16 16 X140--X147 Y140--Y147

## 9. CC-Link IEF Basic

\_\_\_\_\_\_\_\_\_\_\_\_\_\_\_\_\_

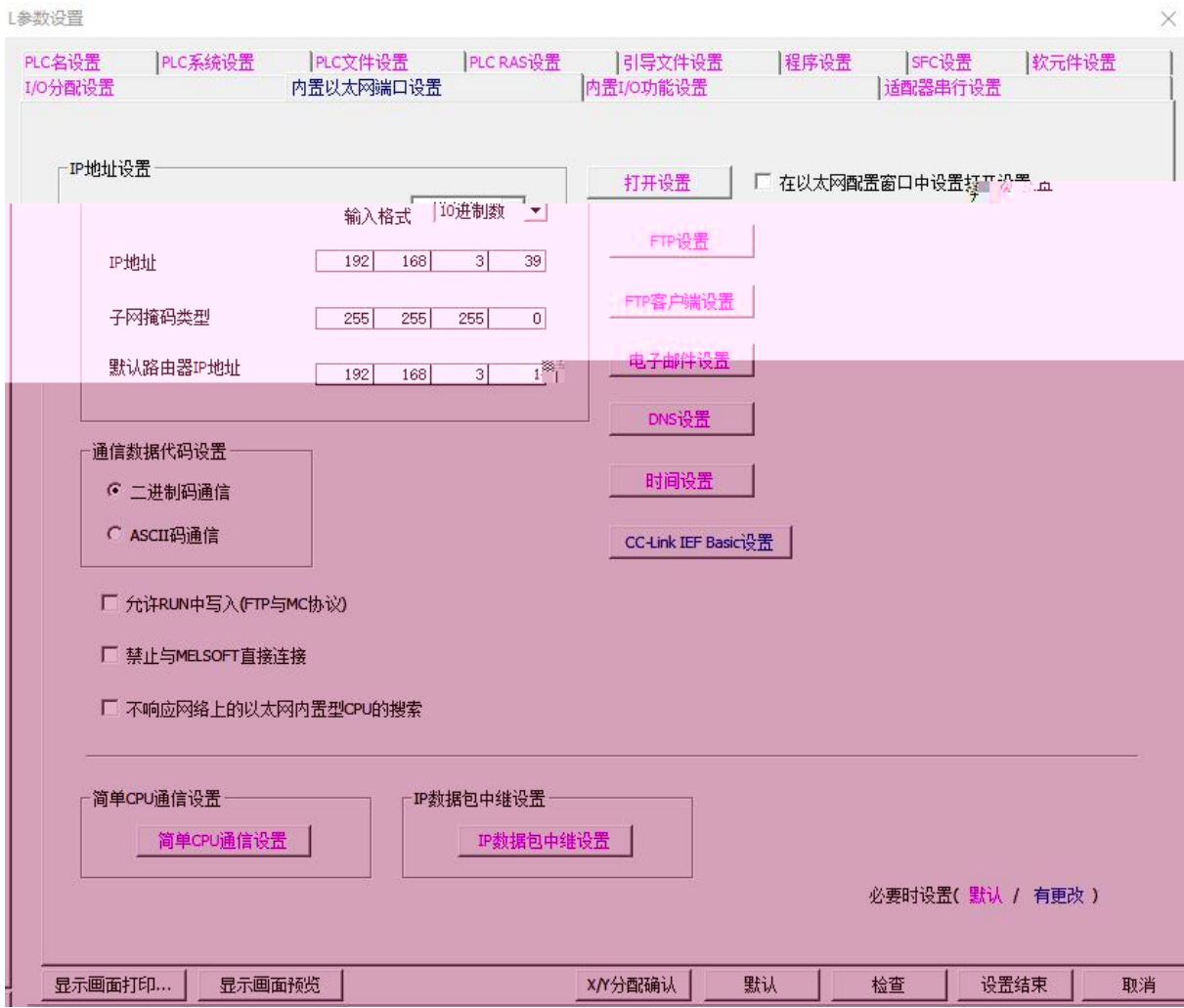

\_\_\_\_\_\_\_\_